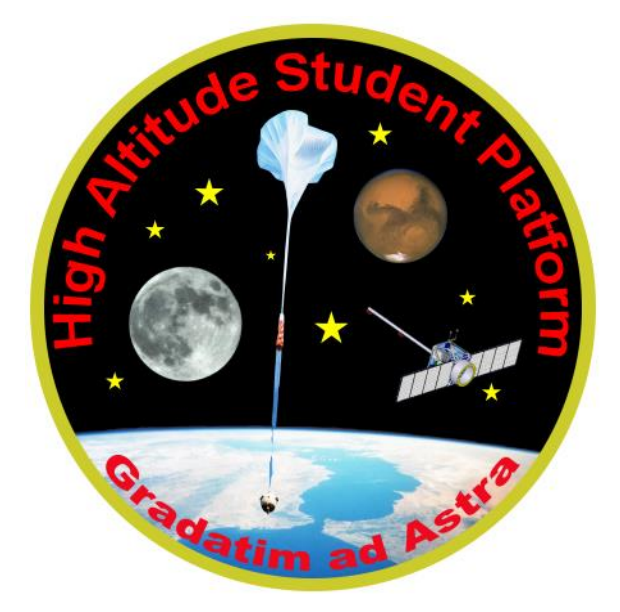

# **HASP – Student Payload Interface Manual**

# **I. Introduction**

This document describes the basic features of your HASP payload mounting plate and provides information on the mechanical, electrical, power, and data interfaces. Further, the expected interface requirements for your payload are specified on the attached "HASP Student Payload Summary" sheet. Please take note that your payload must conform to HASP interface standards and not exceed the specified payload requirements. Any identified issues will need to be resolved by you prior to integration. Any anticipated change in your HASP interface requirements must be approved by HASP Management prior to your integration delivery date. Questions on the HASP interface standards or to request approval of an interface requirement change should be directed to HASP Management at [hasp@lsu.edu.](mailto:hasp@lsu.edu)

# **II. HASP - Student Payload Mechanical Interface**

Included in this document is the HASP mechanical interface mounting plate for your payload. You will need to attach your payload to this plate avoiding the "forbidden" areas and conforming to the size and weight restrictions associated with your payload class. In addition, the **payload must be secured so that it remains intact and attached to the mounting plate under a 10 g vertical and 5 g horizontal shock**. It is advised that appropriate analyses and/or test data be collected to provide evidence that your payload and mounting will satisfy this requirement.

The mechanical interface mounting plate is composed of ¼" thick PVC and diagrams of the plates are attached here as Figure 1 for the small payloads and Figure 2 for the large payloads. Each mounting plate has restricted, "forbidden" areas usually confined to the plate edges where the electrical connectors are located and where the plate is bolted to the HASP frame structure. Intrusion by the payload into these areas is constrained as indicated in the figures, but outside of these areas the plate can be modified for payload support structure and, if needed, downward pointing apertures. [Note that located immediately below each large payload (i.e., a ¼" clearance) will be the HASP thermal and EM insulation plates, so downward pointing apertures for these payloads would not be appropriate.] The general "allowed" region is marked on your mounting plate as well as the plate side that will be up. All components attached to the mounting plate by the student team (e.g., payload, support structure, bolts, DC converters, antennas, etc) must be included in the weight budget and total less than the maximum allowed for the payload class.

The constraints on payload mass, footprint, height, and extension below the payload plate are listed in Table 1. Note that these constraints are maximums that your payload shall not exceed without approval of a waiver request, see HASP CFP for waiver procedure. Note the limit below large payload seats is determined by structure below the plate and cannot be waived. The mass constraint excludes the mass of the payload mounting plate but includes your mounting hardware. During integration your payload will be weighed and measured to determine conformity with the constraints. In addition, we will assess your shock test data

| <b>Class</b> | Mass  | <b>Footprint</b> | Height | <b>Extension below plate</b>      |
|--------------|-------|------------------|--------|-----------------------------------|
| Small        | 3 kg  | 15 cm x 15 cm    | 30 cm  | 30 cm                             |
| Large        | 20 kg | 38 cm x 30 cm    | 30 cm  | 1.25 cm (mounting structure only) |

**Table 1:** Mechanical Constraints on HASP Student Payloads

and/or analysis. Any issues identified during this process will need to be resolved by the student group prior to integration with HASP.

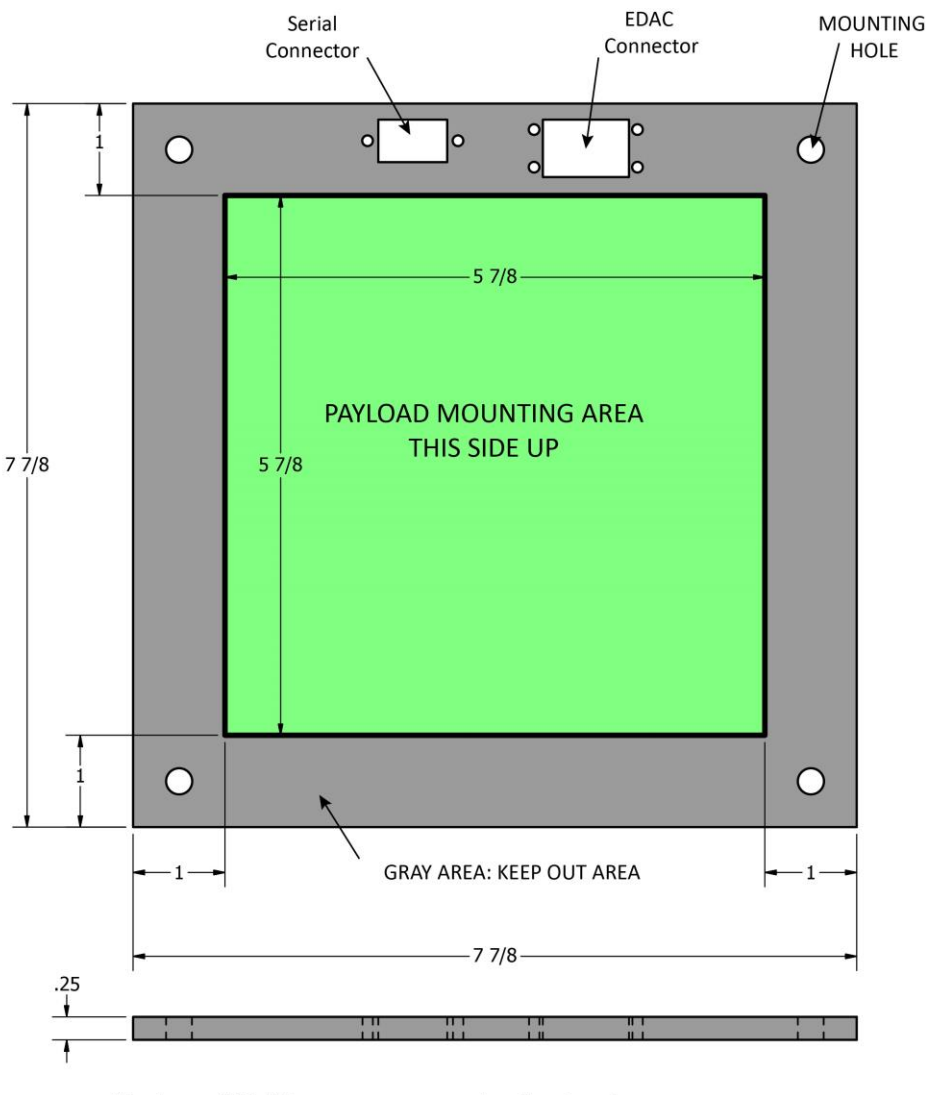

# Note: All Measurements in inches

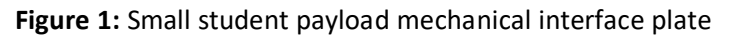

Your payload plate is keyed to a particular position on HASP. Your position number is given as the "Payload ID Number" on the Payload Summary sheet and the standard HASP positions are shown in Figure 3. On the figure, "bow" and "stern" refer to sides that are closest and farthest from the launch vehicle prior to launch. During flight, however, any side can be located toward or away from the sun or flight path as there is no orientation control on HASP. In addition, to identifying your physical location on HASP the ID number is also used to tag your downlinked telemetry stream as well as to route uplinked commands to your payload.

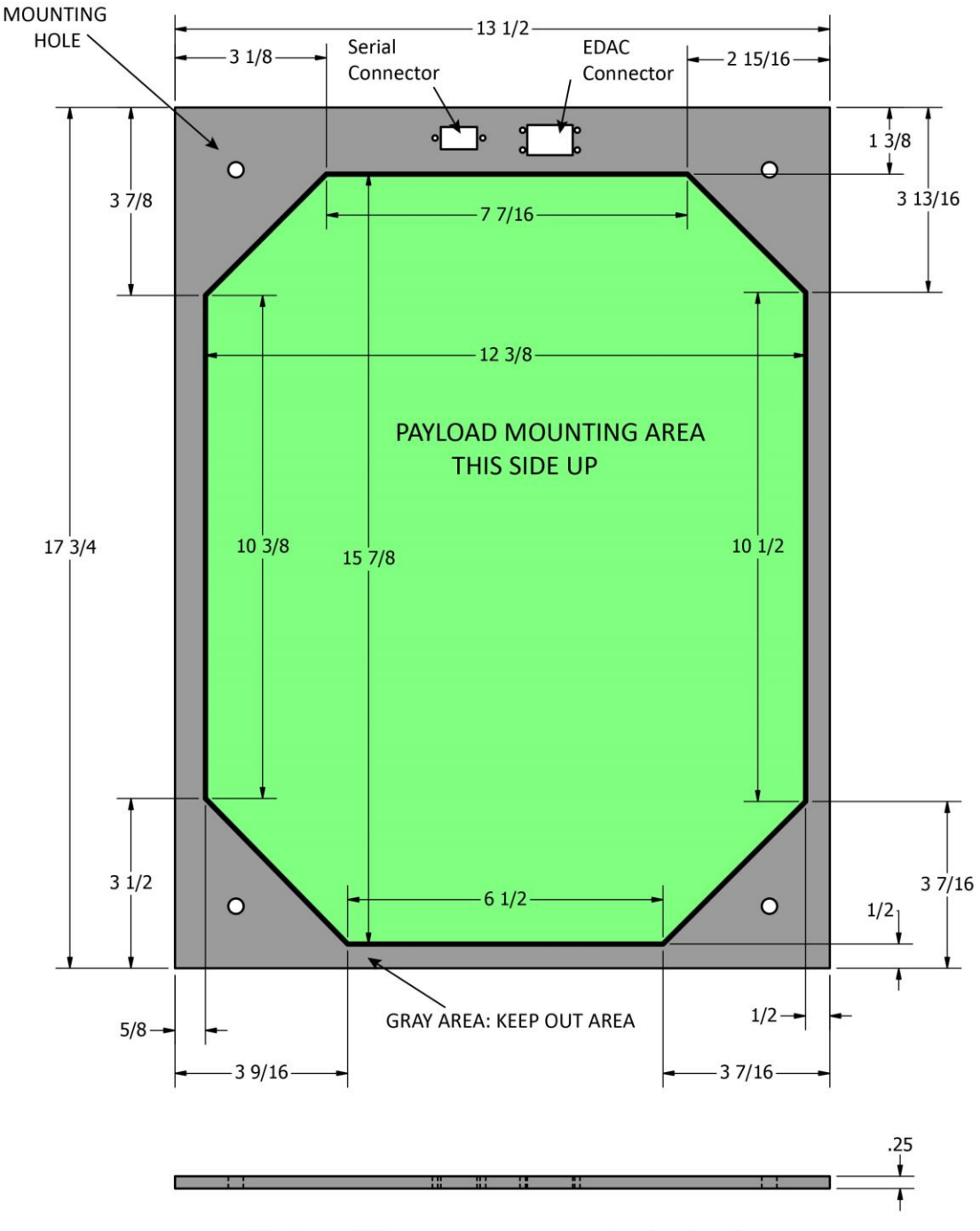

# Note: All measurements in inches

**Figure 2:** Large student payload mechanical interface plate

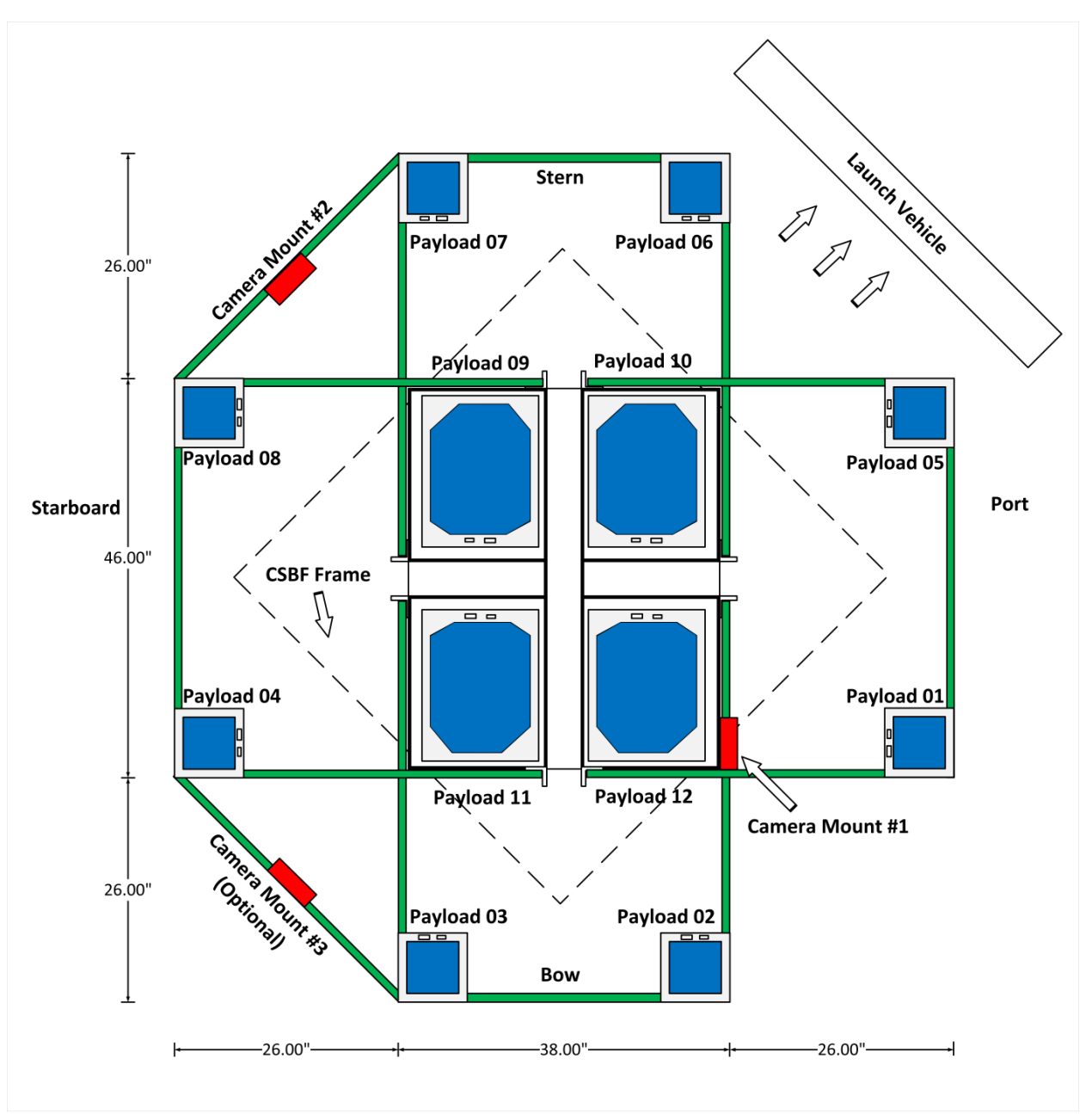

**Figure 3:** Top down view of the HASP student payload positions

# **III. HASP – Student Payload Mounting Plate Connectors**

Your payload mounting plate includes two connectors. A DB9 for serial up and down link and a EDAC 516-020 for power, discrete commands and analog output. Both connectors already include a 24" wire pigtail from the topside of the mounting plate. Teams should under no circumstance modify, remove, or disassemble the connectors mounted to the payload plate. These pigtails can be fitted with your own connectors or wired directly to internal components of your payload. HASP will interface to both of these connectors on the bottom of the plate using a corresponding plug.

#### **A. Serial Connector**

Student payloads will send data to and receive commands from the HASP flight system via a single RS-232 serial connection using **8 data bits, no parity, 1 stop bit and no flow control.**

The serial port speeds will be 1200 baud for the small payloads and 4800 baud for the large payloads. The serial connection will be a DB9 DTE (Data Terminal Equipment) device connector. Only the transmitted data, received data, and signal ground wires will be used. Figure 4 shows the pin layout of the DB9 connector with the pins used for the HASP serial interface labeled.

As the student payload will be a DTE device, you will need to wire the DB9 pigtail as a NULL modem to your payload (i.e., pin 3 to your receive, pin 2 to your transmit). This HASP serial connection is

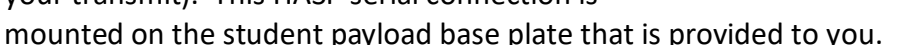

#### **B. The EDAC 516 Connector**

A twenty pin EDAC 516 (manufacture number 516-020-000-301) will be used to interface with HASP system power, analog downlink channels and discrete commands. A diagram of the EDAC receptacle is shown in Figure 5. Pins are labeled A through X and functional assignments are listed in Table 2 as well as described in the following sections. The wires from the connector are color coded according to

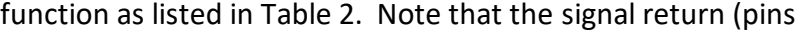

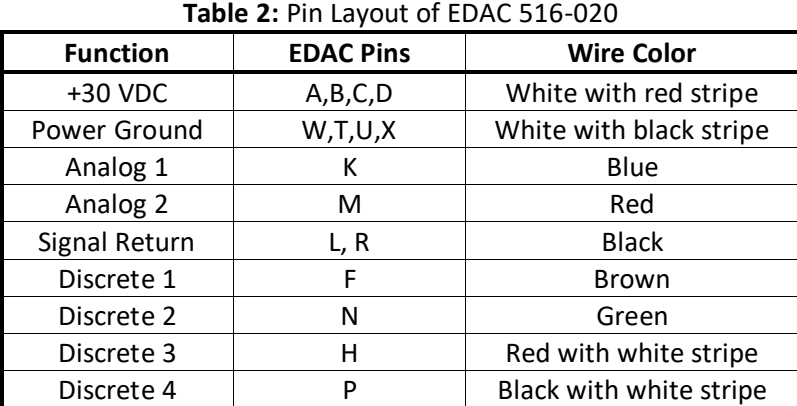

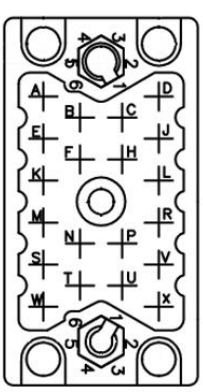

**Figure 5:** The EDAC 516- 020 receptacle pin layout.

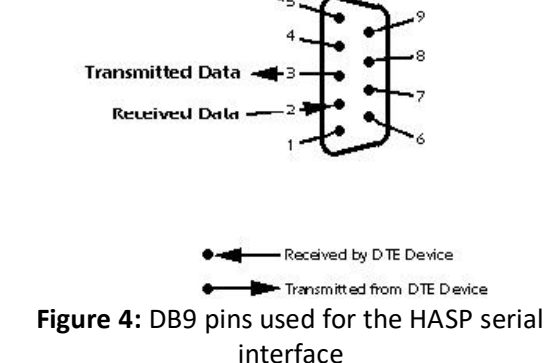

**Signal Ground** 

DB9 Male

L,R) is used for both the analog and discrete channels and should not be confused with the power ground (pins W,T,U,X).

# **IV. HASP – Student Payload Power Interface**

Power is provided through the EDAC 516 on pins A, B, C, and D for the +30 VDC and pins W,T,U, and X for the ground. The multiple pins are used to supply the available current from the HASP system in parallel. Thus, you are required to connect all +30 VDC and Power Ground wires to the appropriate power input terminal in your payload. **Note that power is fused for a maximum current draw of 0.5 amps for a small class payload, and 2.5 amps for a large class payload.** You will need to assure that these current limits are not exceeded during payload operation. On power-up any transient that exceeds 1.0 amps (small class) or 5.0 amps (large class) for one (1) second will open the fuse. It will be the responsibility of the payload to convert internally the +30 VDC to whatever voltages are required.

**WARNING:** Use of the wrong EDAC connections for power (+30 VDC as well as ground) will have undesirable consequences including a non-functional payload or a possible blown power circuit on HASP. It is therefore imperative that you assure that only pins A,B,C,D are wired to your payload as +30 VDC power supply and pins W,T,U,X are wired to your payload as power ground!

**NOTE:** Even through the power bus is referred to as delivering +30 VDC, the actual voltage provided by the batteries during the flight is closer to 32 V to 33 V during the start of the mission and remains steady until the last several hours of the flight when the voltage may drop to 29 V to 30 V. Thus, your payload must be designed to handle input voltage in the range 29 VDC to 33 VDC.

# **V. HASP – Student Payload Analog Download Interface**

Two 0 to 5 VDC analog channels will be accessible through the EDAC 516 connector. These channels are sampled once a minute; digitized and transmitted by the balloon-craft systems to provide real-time monitoring of two key payload parameters (e.g., temperature). Pins K & L will be analog channel one (K: Signal, L: Return) and pins M & R are for analog channel two (M: Signal, R: Return).

# **VI. HASP – Student Payload Discrete Command Interface**

Discrete commands are hardware lines that are used to change the payload state in some fashion and, during flight, are issued verbally to the HASP operator. Generally, discrete commands come in pairs, one to do the state change and one to reverse the change and are not used as a toggle. For example, each student payload will have two discrete commands assigned to it. One of these commands will turn the +30 VDC power on and the other will turn the power off. These power commands switch relays internal to the HASP control system and are not directly available to the student payload. However, depending upon your payload position on HASP (Figure 3), the EDAC 516 connector may have extra pins assigned for discrete commands that can be used internal to your payload. Small payloads 1, 2 and 5 will have two discrete lines and large payloads 9, 10, 11 and 12 will have four pins assigned to discrete

command signals. All other small payloads (3, 4, 6, 7, and 8) have no extra discrete lines available. As shown in Table 1, discrete 1 is on pin F (brown wire) and discrete 2 is on pin N (green wire). For large payloads, discrete 3 (red with white stripe wire) is on pin H and discrete 4 is on pin P (black with white stripe wire).

The discrete signals are provided as open-collector command outputs that can sink a maximum of 200mA at a maximum of 50 volts. The output of the open collector is pulled low for 100 milliseconds when a command is sent. The discrete signals can be used as inputs to logic circuitry with an appropriate user supplied VCC voltage and pull-up resistor. Note VCC and Pull up resistor must be provided by the payload and not HASP. An example

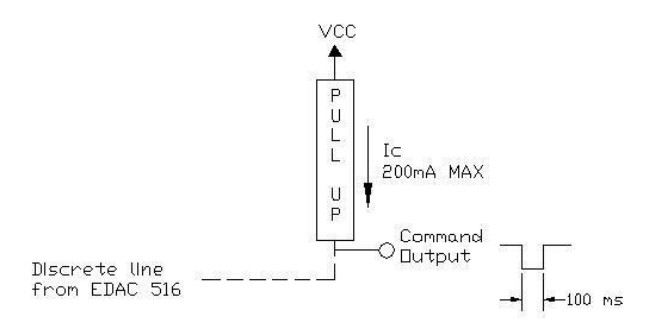

**Figure 6:** Conditioning circuit for discrete command line interface.

interface circuit for the discrete signals is shown in Figure 5.

# **VII. HASP – Student Payload Serial Communication**

This section describes the serial data downlink communication and uplink serial commanding between the student payloads and the HASP flight computers. Also described is the command record format, how data on the ground is retrieved by the student payload groups and in minor detail, how the HASP flight system will handle student payload data.

## **A. HASP Serial Communication Standard**

HASP communicates with student payloads using the RS232 serial communication standard using 8 data bits, no parity, 1 stop bit and no flow control settings. The serial port speeds will be 1200 baud for the small payloads and 4800 baud for the large payloads. Most modern micro-controllers (ex. Arduino and Raspberry Pi boards) cannot directly interface with RS232 logic levels (+/- 12V) and instead operate at lower voltage levels such as 3.3V or 5V. In order to allow communications between these micro-controllers and HASP, the student payload must convert the RS232 signal (+/- 12V) to an appropriate logic level (+3.3V/5V) using a RS232 to logic level converter (e.g. SparkFun Transceiver Breakout – MAX3232, BOB-11189). Be sure to check that the level shifter you select is compatible with the logic levels of your microcontroller.

## **B. Data Downlink**

There is **no required data format** that the student payloads will have to adhere to when sending data to the HASP serial I/O process. The student payload will merely transmit data over the serial link as a "stream" and the HASP serial I/O process will package these data into records of appropriate size. The data are accepted by the HASP system at the rate of 1200 baud for small class payloads and 4800 baud for large class payloads. Record size will be based upon the student payload data rate so that new data will be available to student teams via the

HASP website every 5 to 10 minutes. Each student payload's record size will be independent from one another and will be set during payload integration.

**Table 3:** Suggested Student Payload Data Format

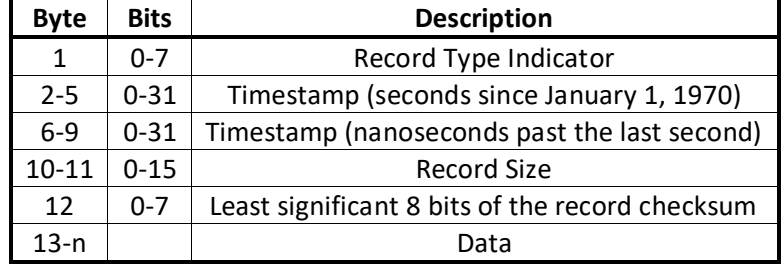

Once on the ground, data will be written to files named according to the

student payload identification number from which it came and the day, hour, minute and second on which the file was opened. The data is written to these files as it was received from the student payload. New data files are created based off of the student payload data rate to ensure that teams receive new data files during every 10 minute website downlink window. These data files will be available, in near real time, on the HASP website under the "Flight Information" page ([http://laspace.lsu.edu/hasp/Flightinfo.html\)](http://laspace.lsu.edu/hasp/Flightinfo.html). Using a standard web browser students will be able to download the latest payload files to their home institutions as well as have access to other HASP flight information including environmental (temperature) data, NMEA (GPS) data strings, other HASP status information and payload tracking through Google Maps.

While we do not require your data to follow any particular format, we do have several recommendations that will likely reduce some of your post-flight data analysis problems. First, uncontrollable events that occur during data transmission to ground can result in bit loss or other forms of corruption. Therefore, it is recommended that you do implement some type of record format that includes a checksum, timestamp or record counter and other housekeeping information. An example of such a format, that is similar to what we use in our professional balloon payloads, is shown in Table 3. Such a format will allow you to keep track of your records and allow you to identify corrupted data that should be removed from further analysis. Second, if you are not anticipating using the serial stream at the full rate you should consider transmitting multiple copies of the same record. This would provide you with a backup in case a record is corrupted. Third, know the size of your records. This will enable us to make the size of the HASP records that are transmitted to the ground such that your payload record will not be broken across files.

#### **C. Serial Command Uplink**

In addition to discrete commands, student payloads will have the opportunity to uplink 2 byte commands over the serial link to the payload. These serial commands provide flexibility in experiment control during flight. As is done with discrete commands, serial commands will be issued to the HASP operator for uplink to HASP during operations. Each student payload will be assigned a payload identification number, which will direct the command to the proper payload. This **Payload ID Number** is listed on your HASP Student Payload Summary sheet.

To request a command uplink, you will need to provide the HASP operator with your payload ID number and the two bytes, in hexadecimal format, that you wish to be transmitted. The two bytes of your command will not be processed by the operator or the HASP systems but will be transmitted as is to your payload. Therefore, it is the responsibility of the student group to assure the validity of the payload ID and contents of the two command bytes given to the HASP operator for transmission. To avoid miscommunication, it is highly recommended that you submit your command to the operator in writing.

Once your command is transmitted and received onboard the balloon-craft, HASP will format and route a command string to your payload over the serial link. Each command string will include 7 bytes and the format of this string is shown in Table 4. Note that the payload

| <b>Byte</b> | <b>Hex Value</b> | <b>Description</b>                                     |
|-------------|------------------|--------------------------------------------------------|
| 1           |                  | Start of Heading (SOH)                                 |
|             |                  | Start of Text (STX)                                    |
| 3           | command byte 1   | First byte of the command transmitted from the ground  |
| 4           | command byte 2   | Second byte of the command transmitted from the ground |
| 5           |                  | End of Text (ETX)                                      |
| 6           | Ð                | Carriage Return (CR)                                   |
|             | A                | Line Feed (LF)                                         |

**Table 4:** Format of HASP Command String Sent to Student Payload

command bytes are included as bytes 3 and 4 in this string. After reading the string you should validate the format, extract your command byte and process the command. [You may also find it useful to include in your downlink data record a section devoted to the last command received and its current status. This will provide you with the ability to determine if your commands have been received and executed by your payload.]

The HASP operator will transmit commands for a limited time each hour. Each command takes about 1 minute to execute and to receive the command response. Student payload groups will submit commands to the HASP operator in a round robin fashion. There could be as many as 12 student groups that need to issue commands and, thus, there could be a 12-minute delay between commands directed to your payload. Therefore, it is highly recommended that you design your instrument so that it doesn't need to be constantly commanded.

Further, it is possible that a command may be improperly routed or corrupted during uplink, and it is the responsibility of the student payload to identify and validate the received commands. We, therefore, recommended that you implement some type of checksum and identification bit string that will uniquely identify commands that you receive from the HASP flight system. An example format is shown in Table 5 where several bits are reserved for a

checksum and your payload ID number. This format still allows you one byte or 256 unique commands.

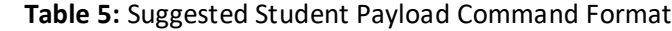

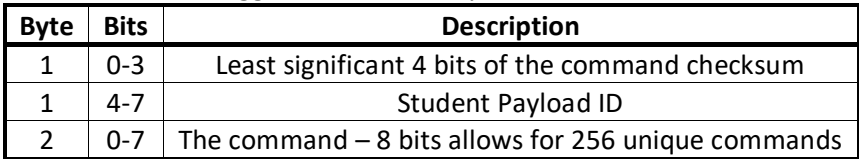

# **D. Requested GPS Time and Position Data**

Student payload groups can request to receive GPS time and position data records from the HASP flight system. If requested, the data will be sent via the serial connection to your payload at a set period, specified in your "Payload Specification & Integration Plan" (see section IX) and finalized during integration in Palestine, TX. This time period must be an integer number and greater than two (2) seconds.

The data record sent to your payload every period is described in Table 6. The record will start with the byte 01 hex followed by the byte 30 hex to differentiate it from a command. Beginning in byte 3 then is a 120 byte fixed length ASCII data string that includes the time and position information*.* The data record is terminated by 03 hex, 0D hex and 0A hex values just as is a command. Thus, the total length of the record will always be 125 bytes.

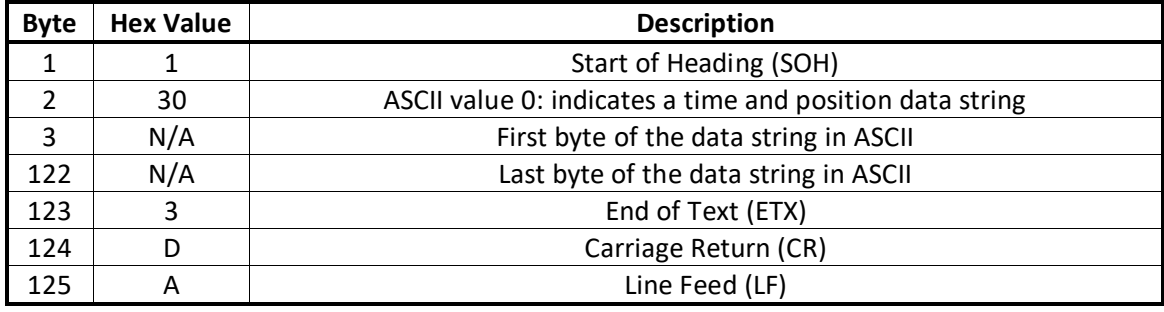

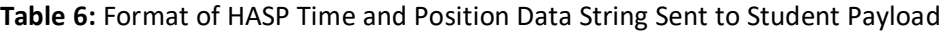

The 120 byte ASCII data string begins with the UNIX timestamp (number of seconds since Jan 1, 1970) including milliseconds at which time the string was transmitted followed by the NMEA GGA position data string. For example, this ASCII data string will look something like the following:

# *1234470131.649,\$GPGGA,202212.00,3024.7205,N,09110.7264,W,1,06,1.69,00061,M,- 025,M,,\*51,,,,,,,,,,,,,,,,,,,,,,,,,,,,,,,,,,*

The first number, 1234470131.649, is the UNIX timestamp that will always be 14 characters (bytes) long and will be delimited by a comma (","). This timestamp is accurate to within 1 millisecond; however because of the serial latency there is an offset between the timestamp and the time at which the complete string is read from the serial port. This offset has been measured experimentally on the HASP flight system at 1200, 4800, and 9600 baud and is consistent with an offset one would expect due to the serial baud rate. The variation in the offset was found to be very small; on the order of < 1%. For more detailed results refer to the document titled, "Time and Position Data String Serial Latency Measurements" located on the HASP website under the link "Technical Documents."

Following the timestamp is the HASP GPS GGA string that is consistent with the NMEA 0183 standard. The GGA string begins with "\$GPGGA" and terminates with "\*51". The position components within the GGA string are defined as follows:

# \$GPGGA,<1>,<2>,<3>,<4>,<5>,<6>,<7>,<8>,<9>,M,<11>,<12>,<13><CR><LF>

- 1) UTC time of position fix, hhmmss.ss format
- 2) Latitude, ddmm.mmmm format.
- 3) Latitude hemisphere, N or S.
- 4) Longitude, dddmm.mmmm format.
- 5) Longitude hemisphere, E or W.
- 6) Position Fix Indicator,
	- 1. 0 = fix not available, or invalid.
	- 2. 1 = GPS SPS Mode, fix valid.
	- 3. 2 = Differential GPS, SPS Mode, fix valid.
	- 4. 3 = GPS PPS Mode, fix valid.
- 7) Number of sate1lites in use, 00 to 12.
- 8) Horizontal Dilution of Precision, 0.5 to 99.9.
- 9) MSL Altitude, -9999.9 to 99999.9 meters.
- 10) Geoidal height, -999.9 to 9999.9 meters.
- 11) Differential GPS (RTCM SC-104) data age, number of seconds since last valid RTCM transmission (nu1l if non-DGPS).
- 12) Differential Reference Station ID, 0000 to 1023. (null if non-DGPS)
- 13) Checksum.

The GGA string is actually of variable length, but will rarely, if ever, exceed about 100 characters in length. Thus, the remainder of the ASCII data string is filled with commas.

## **VIII. Other Recommended Documentation**

Listed here are several documents that we highly recommended you download and review. These documents will provide background on professional balloon flight procedures, requirements that you may need to satisfy and information on flying with HASP.

**HASP Web Site:** The HASP website at<http://laspace.lsu.edu/hasp> includes documents, presentations, news items, application materials, as well as summaries of previous student payloads and information about HASP flights. This site always has the most current version of this document as well as templates for the deliverables discussed in the next section.

**Balloon Flight Application Procedures User Handbook** is available from the Columbia Scientific Balloon Facility website under Conventional Flight Documentation <http://www.csbf.nasa.gov/convdocs.html>This document provides background on professional balloon flight procedures and requirements.

**Recommendation for Gondola Design** plus associated certification, safety plan and structural requirements documents are available from the Columbia Scientific Balloon Facility website

under Gondola Design Documentation<http://www.csbf.nasa.gov/gondoladocs.html>These documents provide background on the kinds of mechanical certifications and requirements that you might be required to satisfy particularly in regard to pressure vessels, safety and structural integrity.

**Development of the High Altitude Student Platform** is available from the HASP website under Presentations<http://laspace.lsu.edu/hasp/Presentations.html>This paper provides details of the first HASP flight in September 2006 including information on the flight profile and temperature environment.

**First Flight of HASP** is a PowerPoint presentation available from the HASP website under Presentations<http://laspace.lsu.edu/hasp/Presentations.html> that provides pictures on the Ft. Sumner location as well as HASP flight and recovery operations.

# **IX. Deliverables**

Even if your payload application is accepted, your seat on the next HASP flight is contingent upon providing status reports, documentation describing the payload, meeting required deadlines, as well as plans for integration and flight operations, plus participation in the monthly teleconferences. In addition, application for a future HASP flight will be contingent on delivery of a *Final Flight/Science Report* for any past flights. These documents are described below, and templates are available on the HASP website. *Note: these documents are not required for your application, but it will give you an idea of the information we will require once your payload is developed.*

**Monthly Status Reports:** A status report from the student team lead will be due on the last Friday of the month from January through November. This is a brief report, no longer than one or two pages, that describes that month's 1) activities of the team members, 2) issues encountered during payload design / development, 3) milestones achieved and 4) current team members, demographics, and leaders. A template that teams must use for these reports is available at [https://laspace.lsu.edu/hasp/Documentation.php.](https://laspace.lsu.edu/hasp/Documentation.php) The report should be e-mailed to [hasp@lsu.edu](mailto:hasp@lsu.edu) and can be in either MS Word or PDF format.

**Monthly Teleconference Meetings:** A teleconference will be held on the first Friday of the month from February through December. At least the Faculty Advisor and Student Team Lead should be present at the teleconference, but we encourage all team members to participate. These teleconferences will be used to 1) announce upcoming events and schedules, 2) provide feedback on the monthly status reports, 3) answer questions on the HASP interface, 4) provide expert advice on payload development, and 5) share experiences among HASP participants. Details about the teleconference call-in line and procedure will be announced at a later date.

**Payload Specification & Integration Plan (PSIP):** This document provides technical details on the final flight configuration of your payload including measured weight, measured current draw (@30 VDC), downlink data format and rate, uplink commands, analog output usage, discrete command usage, and dimensioned mechanical drawings. In addition, your plans for integration with HASP should be detailed including, at least, all test procedures and test procedure validation results, requested test equipment, schedule, and personnel participating in integration. If the payload includes an item from the Hazardous Materials List, additional safety form will be required in both the preliminary and final PSIP. A template that teams must use for these reports is available at [https://laspace.lsu.edu/hasp/Documentation.php.](https://laspace.lsu.edu/hasp/Documentation.php)

**NASA Integration On-site Security Clearance Documentation:** This document provides required information to CSBF and Wallops Flight Facility that is necessary for an individual to be allowed onsite at the Columbia Scientific Balloon Facility in Palestine, TX. This information is time sensitive. Foreign nationals born in US State Department designated countries or with citizenship from designated countries will not be granted entry to NASA facilities. Additionally, the HASP team, CSBF, and NASA will not provide letters of visa sponsorship / invitation. We are also not responsible for visa delays inside of embassies, so plan accordingly. Any individual that may travel for this trip needs to be included on this document. **No additions to this list will be accepted after this date.** See Appendix A of the HASP Call for Proposals for more information. The spreadsheet required for this security document is available at [https://laspace.lsu.edu/hasp/Documentation.php.](https://laspace.lsu.edu/hasp/Documentation.php)

**NASA Flight On-site Security Clearance Documentation:** This document provides required information to CSBF and Wallops Flight Facility that is necessary for an individual to be allowed onsite at the HASP launch site in Ft. Sumner, NM. This information is time sensitive. Foreign nationals born in US State Department designated countries or with citizenship from designated countries will not be granted entry to NASA facilities. Additionally, the HASP team, CSBF, and NASA will not provide letters of visa sponsorship / invitation. We are also not responsible for visa delays inside of embassies, so plan accordingly. Any individual that may travel for this trip needs to be included on this document. **No additions to this list will be accepted after this date.** See Appendix A of the HASP Call for Proposals for more information. The spreadsheet required for this security document is available at [https://laspace.lsu.edu/hasp/Documentation.php.](https://laspace.lsu.edu/hasp/Documentation.php)

**Flight Ready Payload:** The final instrument that satisfies all the interface requirements specified in the *HASP—Student Payload Interface Manual*, is fully described in the PSIP, with flight operations documented in the FLOP, as well as satisfying the science objectives described in the original HASP application and has been tested to prove that all such requirements have been met. The Flight Ready Payload is delivered prior to HASP integration and system testing at CSBF in August and will be returned to the responsible institution following the flight.

**Payload Integration Certification (PIC):** At integration all interfaces will be documented and validated, correct operation of the payload will be verified, and any issues identified will be detailed. This certification will be handled by HASP management during integration. A sample form, customized for your payload, will be sent to you following receipt of your Payload Specification & Integration Plan. Note that you will not be certified to fly until the PIC is complete.

**FLight Operation Plan (FLOP):** This document will detail procedures for flight line setup, prelaunch checkout, flight operations, error recovery, pre-terminate procedure, and payload recovery including a timeline showing specific events relative to launch at T=0 and identifying personnel participating in flight operations. Note that any payload operations to be performed other than power-up ~one hour prior to launch  $(T - 1)$  hr) and power down prior to terminate must be specified in this document. If the flight team is requesting to go on recovery, the recovery request form (Appendix in FLOP Template) must be included with your FLOP but does not guarantee permission to attend recovery. A template that teams must use for this document is available at [https://laspace.lsu.edu/hasp/Documentation.php.](https://laspace.lsu.edu/hasp/Documentation.php)

**Final Flight / Science Report:** A final report on the results from the flight of your payload usually due in early December after your flight. This report should include an assessment of the payload performance, problems encountered, lessons learned, as well as the science / technical results from the flight, plus demographics of all participants in your project.

**Balloon Program Office Documentation:** Please see Appendix B of the HASP Call for Proposals for information that the NASA Balloon Program Office will request in order to facilitate NASA WFF Safety and Mission Assurance Division's ability to perform both flight and ground safety assessments for the Fort Sumner Campaign. There are three forms to be completed that will provide the necessary information for each payload.